# **Инструкция для технического специалиста при проведении итогового собеседования по русскому языку**

## **На этапе подготовки к проведению мониторинга качества подготовки 9 классов по учебному предмету «Русский язык» в форме итогового собеседования (далее – итоговое собеседование)**

1. Технический специалист: формирует списки участников опытной эксплуатации в формате Excel при помощи программного обеспечения «Планирование ГИА-9 2018» (пункт меню Отчеты-Собеседование-ИС-01 Список распределения участников по ОО – Приложение 1) и передает их на флэш-носителе ответственному организатору от  $\mathrm{OO}^1.$ 

1.1. В случае, если ПО «Планирование ГИА-9 2018» заполняется на уровне ППОИ, то технический специалист должен получить список распределенных участников из ППОИ и передать ответственному организатору в ОО.

2. Получает от ответственного организатора полученное из ППОИ специализированное программное обеспечение «Импорт ГИА-9» уровня ОО для загрузки сведений в РИС (далее – ПО «Результаты итогового собеседования»)

3. Не позднее чем за день до проведения итогового собеседования получает от организатора ОО полученные из РЦОИ списки участников итогового собеседования (XML-файл для загрузки в ПО «Результаты итогового собеседования»).

4. За день или несколько дней до проведения итогового собеседования в ОО (предположительно в штабе) устанавливает ПО «Результаты итогового собеседования». В ПО загружается XML-файл, полученный от РЦОИ, с внесенными сведениями об участниках итогового собеседования.

5. Не позднее чем за сутки до проведения опытной эксплуатации готовит необходимое количество автоматизированных рабочих мест, оборудованных средствами для записи ответов участников итогового собеседования в каждой аудитории, определенной для проведения итогового собеседования ответственным организатором в ОО. В каждой аудитории должна быть организована поточная аудиозапись ответов всех участников.

6. Не позднее чем за сутки до проведения опытной эксплуатации проверяет:

 $\overline{a}$ 

6.1. Готовность рабочего места для ответственного организатора ОО (наличие доступа в сеть Интернет, рабочее состояние принтера, наличие бумаги). В случае отсутствия доступа у ОО и регионального центра обработки информации (далее – РЦОИ) в день экзамена к федеральному Интернет-ресурсу для передачи КИМ итогового собеседования, РЦОИ незамедлительно обращается в техническую поддержку ФГБУ «ФЦТ» для получения материалов средствами электронной почты (далее – резервная схема). В случае применения механизма резервной схемы РЦОИ публикует полученные от ФГБУ «ФЦТ» КИМ на собственном Интернет-ресурсе (сайте) или направляет в ОО средствами электронной почты;

6.2. Готовность оборудования для записи ответов обучающихся (производит тестовую аудиозапись). Аудиозапись ответов не должна содержать посторонних шумов и помех, голоса экзаменуемого и экзаменатора должны быть отчетливо слышны. Аудиозаписи сохраняются в часто используемых аудиоформатах (\*.wav, \*.mp3 и т.д.). *Рекомендуется проводить проверку качества аудиозаписи вместе с ответственным организатором ОО, при этом технический специалист и организатор ОО занимают места организатора-собеседника и участника.*

7. Не менее чем за сутки до проведения опытной эксплуатации технический специалист скачивает с официального сайта ФГБНУ «Федеральный институт педагогических измерений» и тиражирует в необходимом количестве критерии и дополнительные схемы оценивания для экспертов.

8. За день или несколько дней до проведения итогового собеседования в ОО (предположительно

<sup>1</sup> Образовательные организации, на базе которых будут проходить итоговое устное собеседование участники из других образовательных организаций, должны предварительно загрузить в ПО «Планирование ГИА-9 2018» экспортный файл, полученный от муниципального координатора ГИА-9

в штабе) устанавливает ПО «Результаты итогового собеседования». В ПО загружается XML-файл, полученный от РЦОИ, с внесенными сведениями об участниках итогового собеседования.

9. За день или за несколько дней до проведения экзамена в ОО проверяются списки участников итогового собеседования, в случае необходимости список корректируется. Ответственный организатор в ОО заполняет в *списках участников итогового собеседования* поле «Аудитория».

10. Технический специалист распечатывает из программного обеспечения «Планирование ГИА-9 2018» (пункт меню Отчеты-Собеседование) или полученные из ППОИ и передает распечатанные ответственному организатору ОО:

 *ведомость учета проведения итогового собеседования в аудитории* (по количеству аудиторий) (ИС-02 Форма ведомости учета проведения итогового собеседования в аудитории – Приложение 2);

 *протоколы эксперта для оценивания ответов участников итогового собеседования* (на каждого участника итогового собеседования) (ИС-03Форма протокола эксперта для оценивания ответов участников итогового собеседования – Приложение 3).

### *Проведение итогового собеседования в ОО.*

1. Получает через федеральный Интернет-ресурс не позднее чем за 30 минут до начала материалы для проведения итогового собеседования и передает ответственному организатору ОО:

для участников (текст для чтения, карточки с темами беседы на выбор и планами беседы);

 для экзаменатора-собеседника (карточки экзаменатора-собеседника по каждой теме беседы).

В случае отсутствия доступа к федеральному Интернет-ресурсу технический специалист незамедлительно обращается в РЦОИ для получения материалов по резервной схеме.

2. Технический специалист загружает XML файлы в ПО для внесения баллов по критериям XML (если это не было сделано на этапе подготовки).

3. Технический специалист перед началом проведения итогового собеседования включает одну общую аудиозапись на весь день проведения итогового собеседования (один общий поток) в каждой аудитории проведения.

4. По завершении участниками сдачи итогового собеседования технический специалист выключает аудиозапись ответов участников и сохраняет ее в аудитории проведения. Наименование файла должно содержать дату проведения итогового собеседования, код ОО, номер аудитории (например, 20180413\_760113\_301.XXX, где 20180413 – дата проведения 13.04.2018, 760113 – код ОО проведения, 301 – номер аудитории проведения, .XXX – один из рекомендованных форматов аудиофайла). *Аудио-файлы из всех аудиторий собираются при помощи флеш-носителя и записываются на отчуждаемый носитель информации (CD-диск или DVD-диск, которых может быть несколько, в зависимости от объема аудио-файлов).*

5. В случае если выбран второй вариант проверки, то после экзамена аудиозапись по аудитории сохраняется на флеш-носители и передается ответственному организатору ОО для дальнейшего распределения файлов между экспертами. Рекомендуется при выборе второго варианта проверки вести отдельные аудиозаписи для каждого участника.

# **Завершения итогового собеседования в ОО**

1. Технический специалист в штабе ОО, либо иное назначенное руководителем ОО лицо, используя *ведомость учета проведения итогового собеседования в аудитории* и *протоколы экспертов для оценивания ответов участников итогового собеседования,* переносит в *специализированную (электронную) форму для внесения информации из протоколов оценивания итогового собеседования* (приложение 4) при помощи ПО «Результаты итогового собеседования» следующие поля для каждого внесенного ранее участника:

- код ОО;
- код МСУ;
- номер кабинета;
- ФИО эксперта;
- номер варианта;
- баллы согласно критериям оценивания;
- общий балл;

метку зачет/незачет.

Количество строк в специализированной форме должно быть равно количеству участников, сдававших итоговое собеседование в ОО.

2. *Специализированная форма для внесения информации из протоколов оценивания итогового собеседования* в ОО:

*-* сохраняется техническим специалистом в специальном XML формате;

*-* сохраненный файл записывается на CD-диск и передается ответственному от ОО для организации передачи в ППОИ.

3. Все аудиофайлы с записями ответов участников итогового собеседования, *специализированная форма для внесения информации из протоколов оценивания итогового собеседования* ответственным организаторами ОО передаются в ППОИ на отчуждаемых носителях информации (CD-диски, DVDдиски), либо по защищенной сети передачи данных.

4. С*писки участников итогового собеседования*, *ведомости учета проведения итогового собеседования в аудиториях*, *протоколы эксперта* передаются в ППОИ на бумажном носителе в соответствии с утверждаемым графиком доставки в ППОИ материалов итогового устного собеседования.

5. Далее все материалы по итоговому собеседованию передаются в РЦОИ по ЗКС.

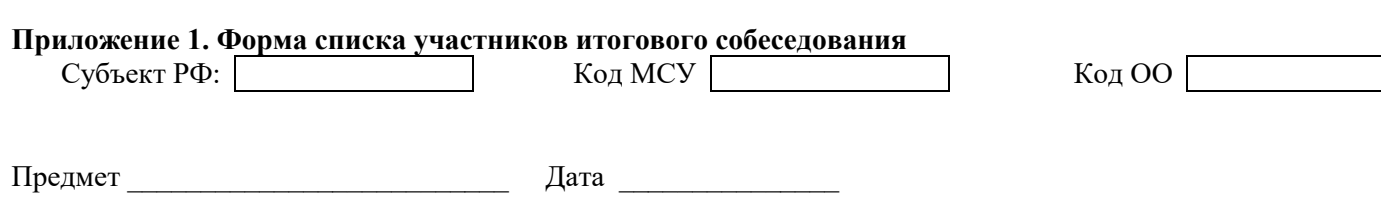

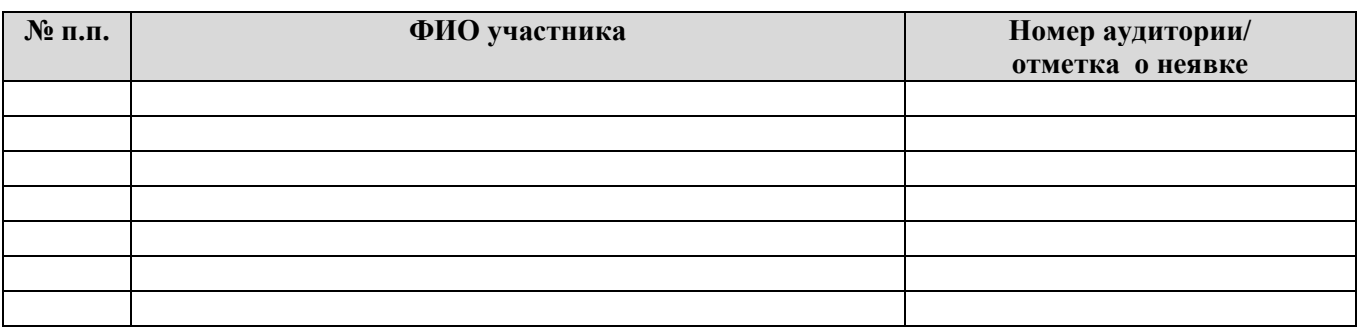

# **Приложение 2. Форма ведомости учета проведения итогового собеседования в аудитории**

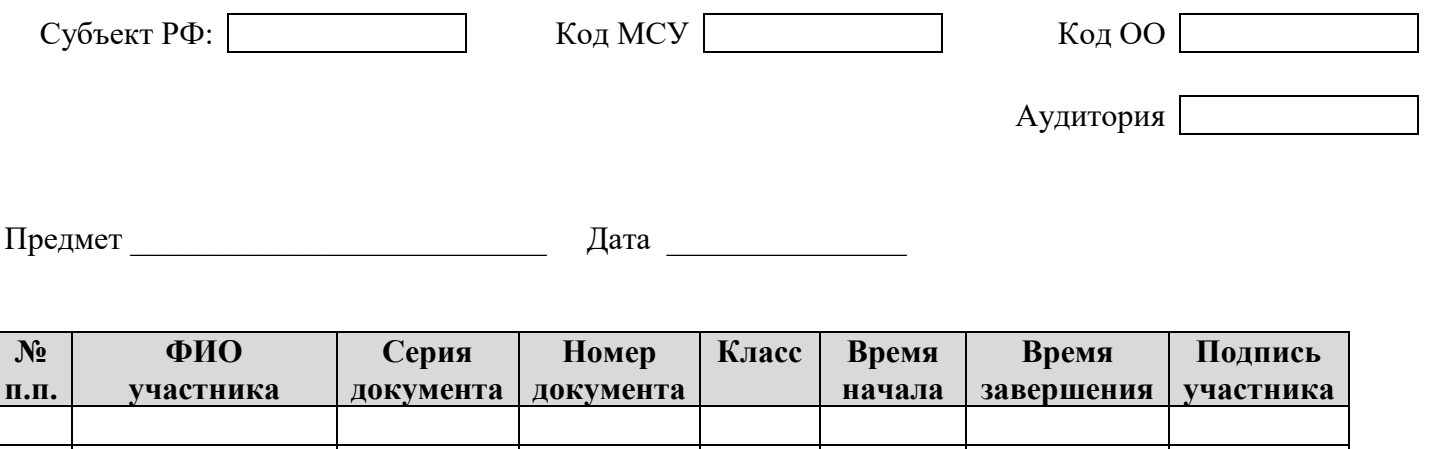

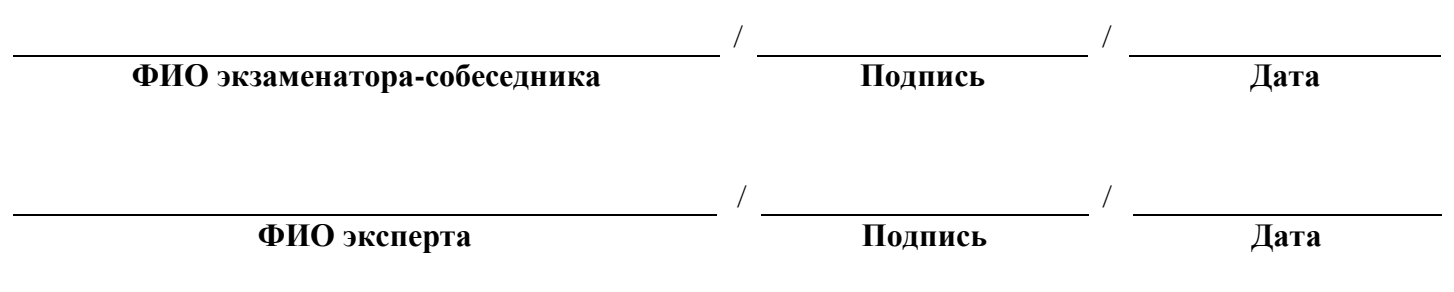

# **Приложение 3. Форма протокола эксперта для оценивания ответов участников итогового собеседования**

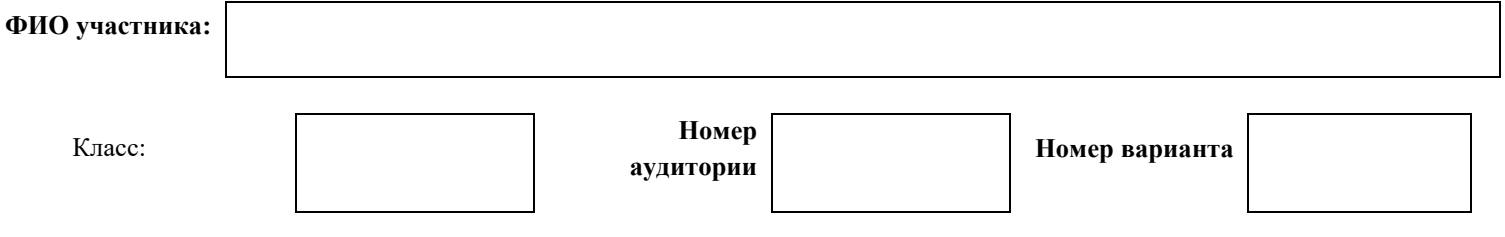

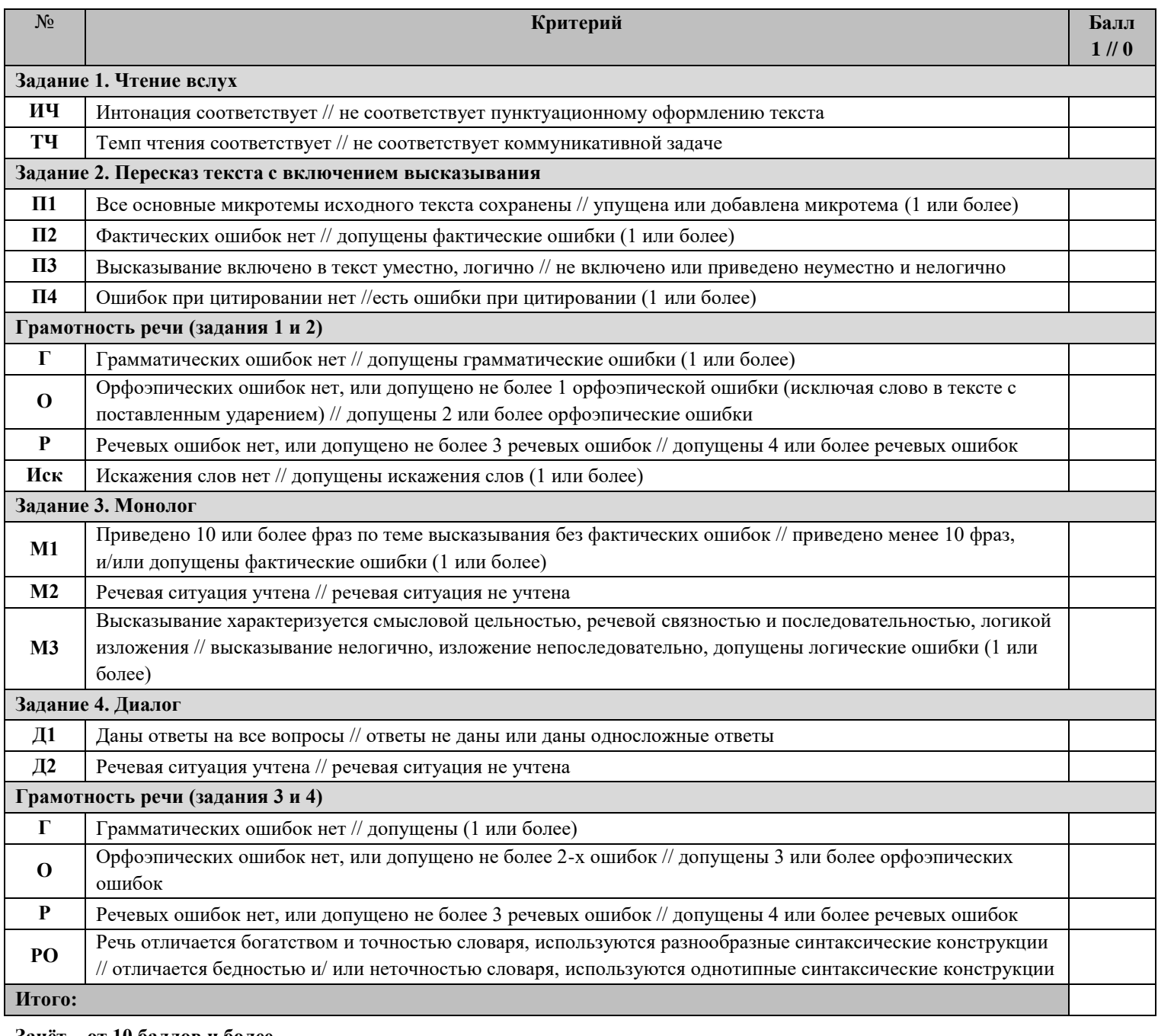

**Зачёт – от 10 баллов и более**

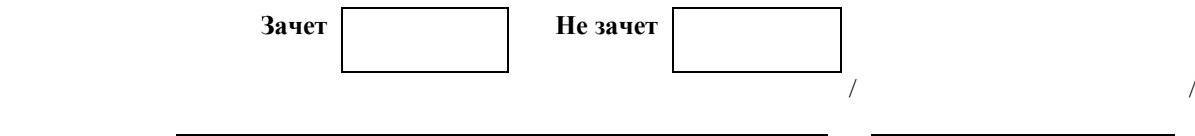

**ФИО эксперта Подпись Дата**

#### **Приложение 4. Специализированная форма для внесения информации из протоколов оценивания итогового собеседования**

Цветом отмечены поля, необходимые к заполнению на уровне ОО.

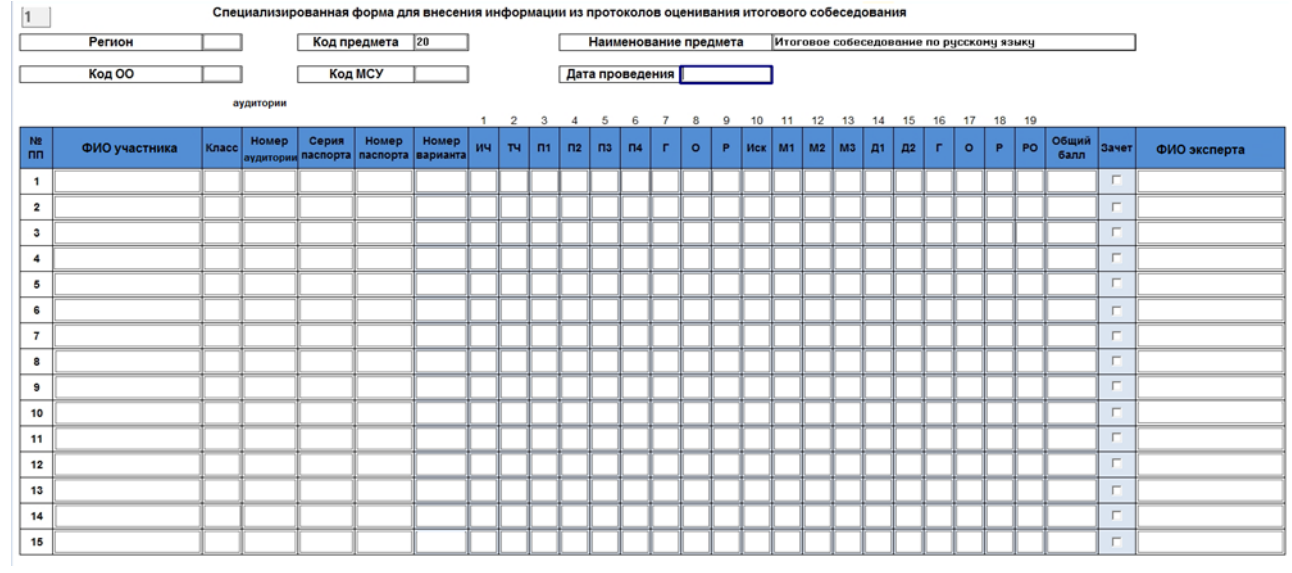